## DAWAN Plan de la formation [www.dawan.fr](https://www.dawan.fr)

## Formation Excel : Créer et manipuler des tableaux

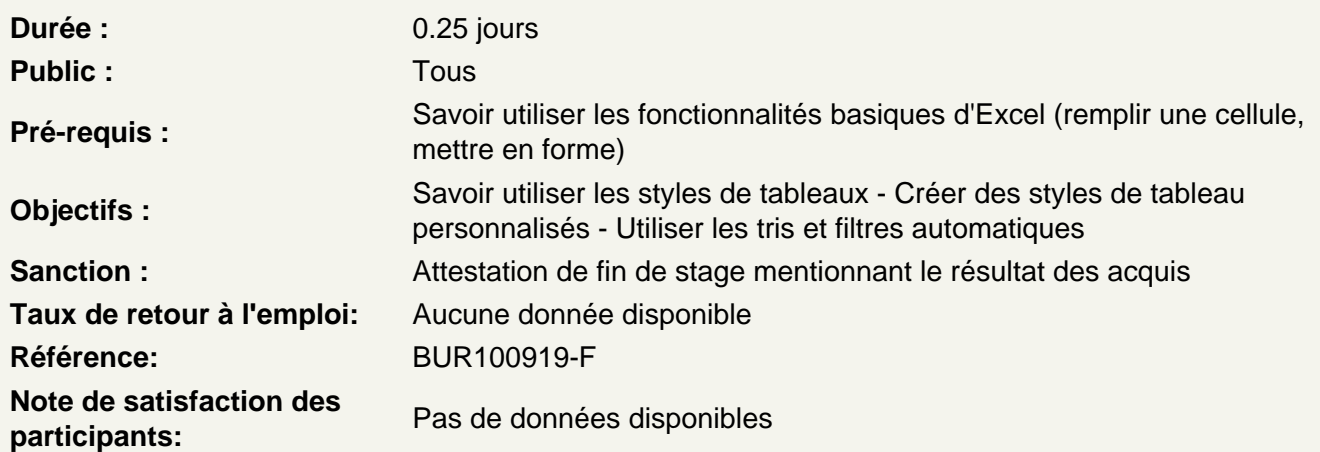

Appliquer des styles de tableau

Utiliser les styles prédéfinis Définir les options de style Créer un style personnalisé

Atelier : Créer un style reprenant une charte graphique et l'enregistrer

Bien manipuler un tableau sous Excel

Se déplacer dans un grand tableau Sélectionner rapidement les cellules souhaitées Automtiser une série de nombres ou de dates Réorganiser son tableau avec les tris Utiliser les filtres automatique pour n'afficher que certaines données Figer des cellules pour un grand tableau

Atelier : Utiliser les tris et filtres sur ses tableaux